TLV Encryption and Packet Encapsulation

### Overview

- 1. Specify an opaque TLV type to hold encrypted data
- 2. Specify use to encapsulate entire CCNx packets (interest and content object)

# TLV Encryption

A new  $T$  ENCAP TLV lets us do this:

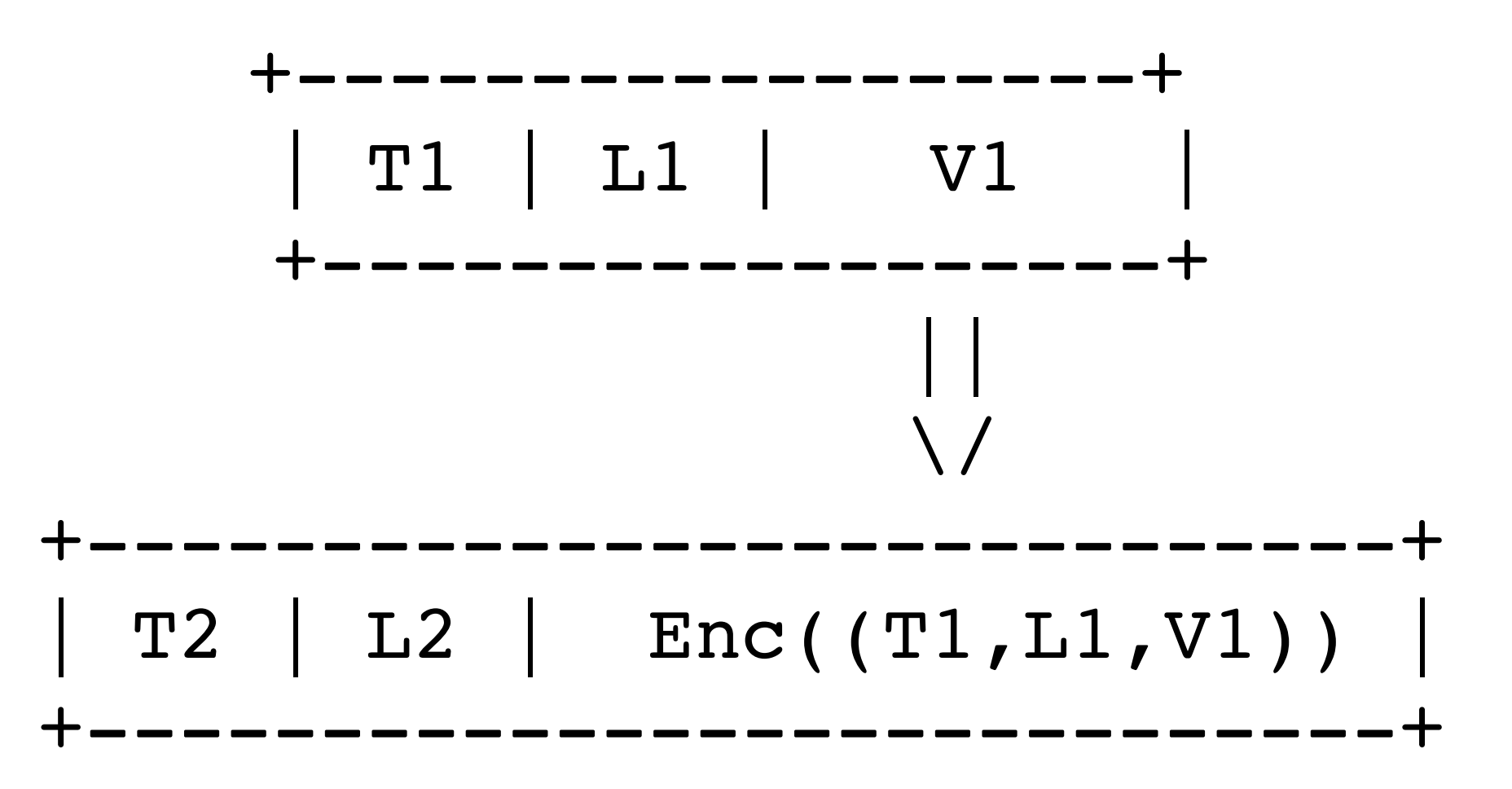

The validation information (e.g., AES-GCM tag) is contained in a separate Validation TLV.

## Packet Encapsulation

- Wrap interest and content objects in **T\_ENCAP** TLVs
- Interests contain (in the name):
	- A routable prefix (/prefix/)
	- An identifier for the encapsulation decryption key and salt.
	- The encryption nonce (IV)
- Content objects contain:
	- An encapsulation name
	- A key identifier, salt, and nonce outside of the name (it may be separate from the content object)

### Interest Encapsulation

Input: A plaintext CCNx Message TLV for an Interest I, and tuple (prefix, K, Salt, Nonce). Output: An Interest I' with the encrypted I inside.

- 1. Create the Encapsulation Name EN as: /prefix/K/salt/Nonce.
- 2. Create a new Interest I' with the name EN, followed immediately by the TLV I contained inside a T ENCAP TLV.
- 3. Create and append to I' a ValidationAlgorithm algorithm with the T VALIDATION ALG type that specifies Interest encapsulation  $(**VALUE TBD**).$
- 4. Encrypt all of I' using AES-GCM. The plaintext for this encryption procedure is only the V of the T ENCAP TLV; The rest of message is the AAD. Let (C, T) be the output of this encryption process. Replace the V of the T ENCAP TLV with C.
- 5. Create and append to I' a ValidationPayload that contains T.
- 6. Return I'.

#### Content Object Encapsulation

Input: An Interest I with name N, A plaintext CCNx Message TLV for a Content Object CO, and decryption information tuple (K, Salt, Nonce).

Output: A Content Object CO' with the encrypted CO inside.

- 1. Create the Encapsulation Name EN such that it matches N (the Interest Name).
- 2. Create a new Content Object CO' with the name EN, followed immediately by the TLV CO contained inside a T ENCAP TLV.
- 3. Create and append to CO' a ValidationAlgorithm algorithm with the T VALIDATION ALG type that specifies Content Object encapsulation (\*\*VALUE TBD\*\*), and a T\_KEY\_ID value that contains (K, Nonce, Salt).
- 4. Encrypt all of CO' using AES-GCM. The plaintext for this encryption procedure is only the V of the T ENCAP TLV; The rest of message is the AAD. Let (C, T) be the output of this encryption process. Replace the V of the T ENCAP TLV with C.
- 5. Create and append to CO' a ValidationPayload that contains T.
- 6. Return CO'.